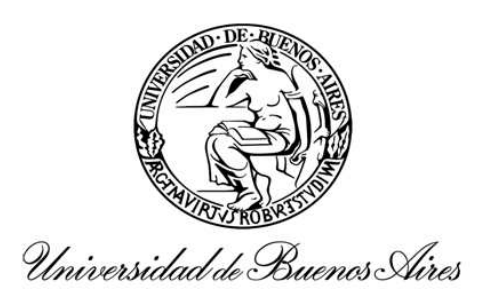

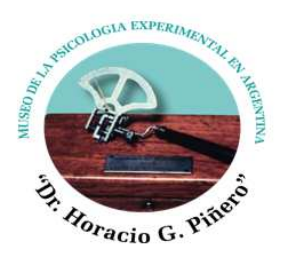

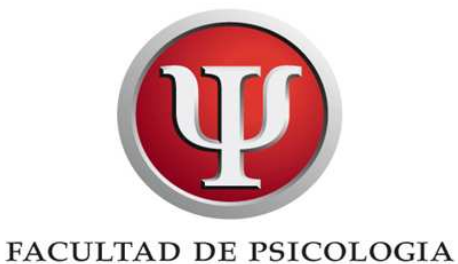

Redacción y compilación Lic. Graciela Giuliano. Diseño y digitalización Lic. Lucila Aranda.

## **José Ingenieros**

 $(1877-1925)$ 

José Ingenieros nació en Palermo, Italia el 24 de Abril de 1877. Fue uno de los más reconocidos y prestigiosos médicos psiguiatras de la llamada generación del '80, se destacó como epistemólogo incursionando en las áreas sociológicas y criminológicas, generando una preocupación constante por mejorar la calidad de vida de los internos carcelarios. Apasionado ensayista supo transmitir las ideas positivistas propias del movimiento iniciado por esta generación, siendo quizás una de las figuras más creadora dentro de la concepción filosófica del positivismo argentino, dotando la concepción de la psicología gestada en ese movimiento de su marco epistemológico más lúcido, y quizá no sea errado decir, que la suya pudo figurar entre las más sutiles de aquella época en este plano. En el año 1888 ingresó al Colegio Nacional de Buenos Aires, finalizando sus estudios secundarios en 1892 y en 1893 ingresó a la Facultad de Medicina de la Universidad de Buenos Aires donde cursó sus estudios médicos. Creó el Partido Socialista junto a Juan B. Justo; inspiró la Reforma del 18; fundó una editorial con su propio peculio y creó el periódico La Reforma destinado a difundir a nivel masivo la cultura nacional; fundó y dirigió entre 1902 y 1913 los Archivos de Criminología, Psiquiatría y la Revista de Filosofía; proporcionando nuevas bases en el mundo de esta disciplina (lejos de haber adoptado las de Lombroso, como algunos presuntos conocedores de la obra sostienen), junto con Balvé, director del Servicio Penitenciario Nacional, construyó en 1907 una obra única en su género situada en el predio comprendido hoy entre las avenidas Las Heras y Coronel Díaz, La Cárcel Modelo, en la cual implementó actividades fabriles, de jardinería, de edición de libros, estableciendo una sección especial para detenidos que simulan o tienen problemas de índole psíquica, la munió de una extensa biblioteca y del departamento de investigación donde entre otros estudios se realizaba una ficha antropométrica; llegó a diseñarse una pileta de natación para los internos, constituyéndola en una institución modelo orientada realmente a la resocialización de los condenados. Ingenieros se ocupo también de la salud mental y de las instituciones públicas que debían hacerse cargo de ella - hoy Hospitales Borda y Moyano. -.

Su preponderante interés por las patologías psiquiátricas, criminológicas y psicofisiológicas, enmarcadas en la influencia europea propia de la época, generan un amplio predominio de su labor filosófica imbuida en una mirada positivista autóctona de corte estrictamente científico, pero su vasta obra concreta no conoció respiros. En septiembre de 1904 llega por concurso a la suplencia de la cátedra de Psicología Experimental del doctor Horacio G. Piñero, asumiendo años después el dictado del Segundo Curso de Psicología, al cual renuncia en 1913, abandonando el país al año siguiente debido a que el presidente Luis Sáenz Peña torció por razones políticas, el resultado del concurso que él ganara; siendo acogido en Europa con gran respeto e interés, pues su obra era ya entonces conocida.

Su amplio recorrido académico incluye la presidencia de la Sociedad de Psicología, de la cual fuera fundador conjuntamente con de Veyga y Piñero. En 1910 presidió la sección Ciencias Psicológicas del Primer Congreso Científico Internacional Americano celebrado en Buenos Aires, en conmemoración del centenario de la emancipación argentina.

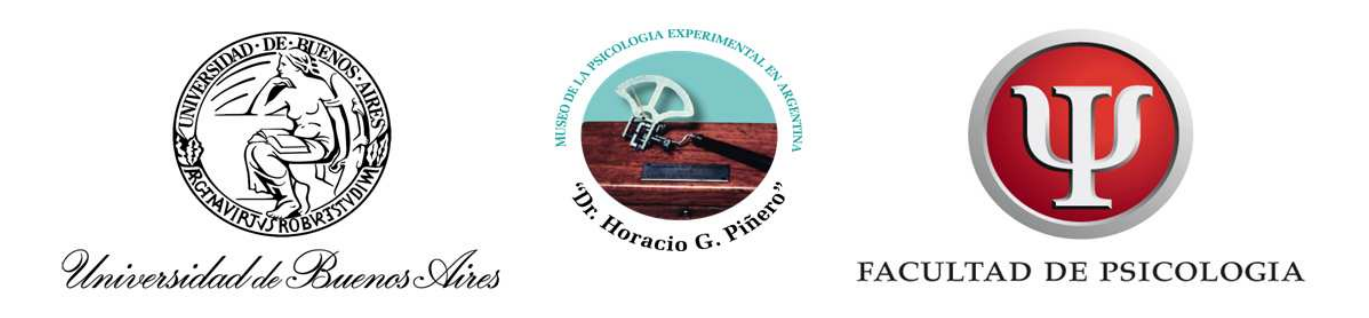

Su extensa travectoria lo llevó a integrar la Sociedad de Psicología de Buenos Aires, representar al país en foros internacionales, lo que le valiera que su obra fuese traducida a medida que se iba publicando a distintos idiomas. Fue fundador e impulsor del Instituto de Criminología de Buenos Aires al cual lo estructuró como un verdadero laboratorio de investigación y asesoramiento pero siempre con el objetivo de ser eficaces en el logro de la pena.

Autor de numerosas obras, muchas de las cuales se conservan en nuestro "Archivo Histórico" del Museo, entre ellas su libro "Criminología" en el cual pone de manifiesto que las investigaciones científicas llevadas a cabo en ese campo, demostraron que las condiciones del medio social impulsan al hombre hacia el delito. La criminología logró afirmar que no hay delitos sino delincuentes. El criminalista es quien realizaría a cada delincuente un estudio particular aplicando las reglas del método científico. De esta manera Ingenieros formularía las bases para el nacimiento de una nueva criminología enraizada en la concepción positivista.

Con la reforma universitaria vuelve nuevamente a la Facultad siendo elegido dos veces como consejero y como vicedecano en el primer gobierno reformista, acompañando al decano doctor Alejandro Korn. En 1919 renuncia tanto a su cargo de vicedecano como también a los de profesor titular y suplente, desvinculándose así de la Facultad. Muere en Buenos Aires el 31 de Octubre de 1925.